## SAP ABAP table JSDTPAER {Business Partner: Functions in Partner Determination Proced.}

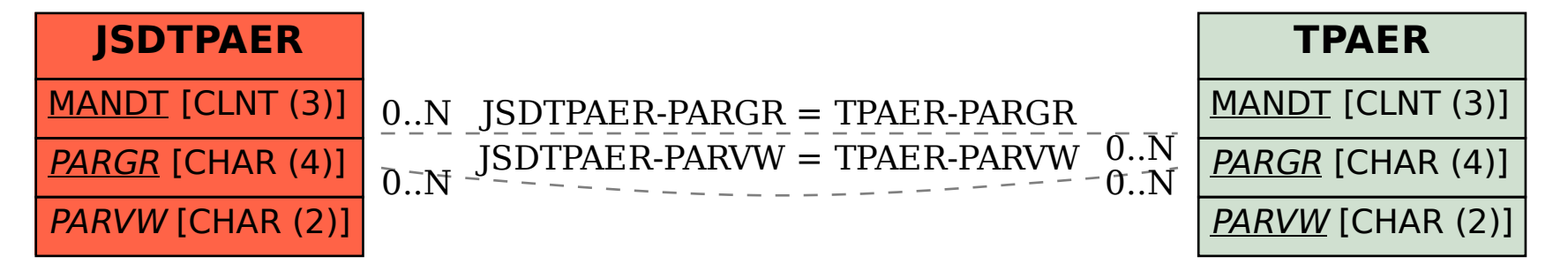